Differentiable Simulators: Implications for Software Development and Applications to Reduced-Order and Data-Driven Modelling

Knut-Andreas Lie

SINTEF Digital, Oslo, Norway

SIAM Conference on Mathematical & Computational Issues in the Geosciences (GS23) June 19–22, 2023, Bergen, Norway

Differentiable programming is a programming paradigm in which a numeric computer program can be differentiated throughout via automatic differentiation.

From: [wikipedia.org/wiki/Differentiable](https://en.wikipedia.org/wiki/Differentiable_programming)\_programming

Differentiable programming is a programming paradigm in which a numeric computer program can be differentiated throughout via automatic differentiation.

From: [wikipedia.org/wiki/Differentiable](https://en.wikipedia.org/wiki/Differentiable_programming) programming

- provides gradients that indicate how input parameters should change to produce a change in the output state(s)
- enables gradient-based optimization, allowing for efficient parameter tuning and optimization of models
- leveraged in frameworks like TensorFlow, Theano, and PyTorch to enhance model training and optimization
- can be used to develop differentiable PDE-based simulators

Differentiable programming is a programming paradigm in which a numeric computer program can be differentiated throughout via automatic differentiation.

From: [wikipedia.org/wiki/Differentiable](https://en.wikipedia.org/wiki/Differentiable_programming) programming

- provides gradients that indicate how input parameters should change to produce a change in the output state(s)
- enables gradient-based optimization, allowing for efficient parameter tuning and optimization of models
- leveraged in frameworks like TensorFlow, Theano, and PyTorch to enhance model training and optimization
- can be used to develop differentiable PDE-based simulators

Two types of approaches

- static, compiled graph-based approaches like TensorFlow and Theano
- good computer optimization and scaling
- static nature limits interactivity and type of program
- operator overloading, dynamic graph-based approaches like PyTorch and Zygote (Julia)
- dynamic/interactive use, more flexible programming
- interpreter overhead, less optimization

Either case: rely on computational graphs

Typically has support for GPU, TPU, or other accelerators

Automatic differentiation is a set of techniques to compute the derivative or gradient of a function with respect to its inputs

Basic concepts:

- can leverage the chain rule of calculus to break down complex computations into a sequence of elementary operations
- these operations consist of a limited set of arithmetic operations and elementary functions
- each elementary operation has known differential rules
- by evaluating the derivatives of each elementary operation, one obtains exact derivatives at given input values

Automatic differentiation is a set of techniques to compute the derivative or gradient of a function with respect to its inputs

Basic concepts:

- can leverage the chain rule of calculus to break down complex computations into a sequence of elementary operations
- these operations consist of a limited set of arithmetic operations and elementary functions
- each elementary operation has known differential rules
- by evaluating the derivatives of each elementary operation, one obtains exact derivatives at given input values

**Example:** evaluate  $3*exp(-x*y)$ 

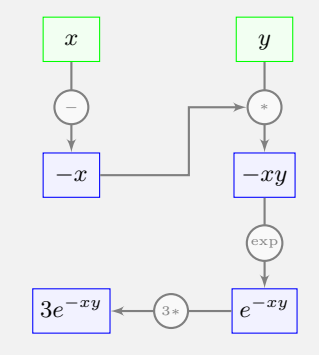

Forward mode:

- computes both function values and their derivatives by propagating computations forward through the computational graph, starting from the input variables
- well-suited for functions with a small number of inputs and a large number of outputs

Reverse/backward mode:

- $\blacksquare$  starts from the output variables, works backward through the computational graph, accumulating sensitivities or gradients with respect to the inputs
- $\equiv$  is efficient for large number of inputs compared to outputs, making it particularly useful for gradient-based optimization

Many libraries also use source code transformation. Mixed-mode versions may also be needed

PDE-based simulators have approximately as many outputs as inputs, and question is how to best exploit inherent sparsity structure

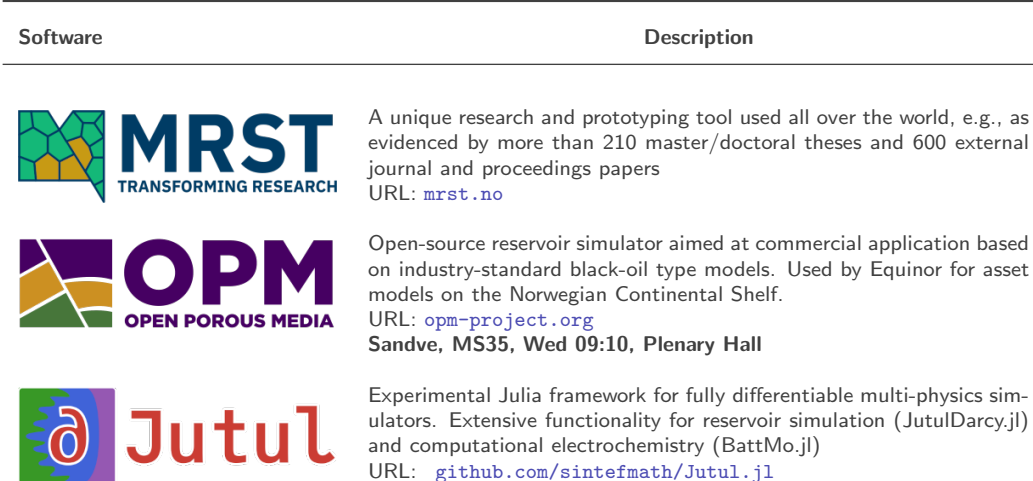

Møyner, MS35, Wed 10:25, Plenary Hall

- Introduce an extended pair,  $\langle v, v_x \rangle$ , to represent the value v and its derivative  $v_x$  to a given input variable  $x = \langle x, 1 \rangle$
- Use chain rule and elementary derivative rules to mechanically accumulate derivatives at specific values of  $x$ 
	- $-$  Elementary:  $v = sin(x)$  →  $\langle v \rangle = \langle sin x, cos x \rangle$
	- $-$  Arithmetic:  $v = f * q$   $\longrightarrow$   $\langle v \rangle = \langle f * q, f * q_x + f_x * q \rangle$
	- $-$  Chain rule:  $v = \exp(f(x)) \rightarrow \langle v \rangle = \langle \exp(f(x)), \exp(f(x))f'(x) \rangle$
- Use operator overloading to avoid messing up code

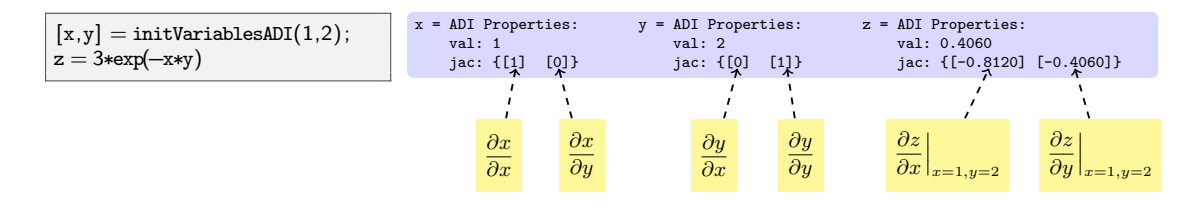

- **Accuracy**: exact derivatives, unlike for finite-difference approximations
- Correctness: avoids error-prone manual derivation and implementation
- **Efficiency**: avoids time-consuming manual derivation and implementation
- **Flexibility:** enables users to focus on the model's logic rather than manual derivation of derivatives
- **Adaptability**: simple differentiation of underlying equations with respect to parameters or variables enables sensitivity analysis, optimization, and parameter estimation
- **Accuracy**: exact derivatives, unlike for finite-difference approximations
- Correctness: avoids error-prone manual derivation and implementation
- **Efficiency**: avoids time-consuming manual derivation and implementation
- **Flexibility:** enables users to focus on the model's logic rather than manual derivation of derivatives
- **Adaptability**: simple differentiation of underlying equations with respect to parameters or variables enables sensitivity analysis, optimization, and parameter estimation

However, there are potential pitfalls

- May struggle with complex control flow such as loops, conditionals, recursions, linear solvers, etc.
- Increased memory consumption (because of intermediate storage)
- Computational overhead: all intermediate steps computed if straightforward implementation, compiler must perform simplification of expressions in advanced versions
- Primarily designed for continuous functions/variables
- Can be misleading if you fail to specify independent variables correctly

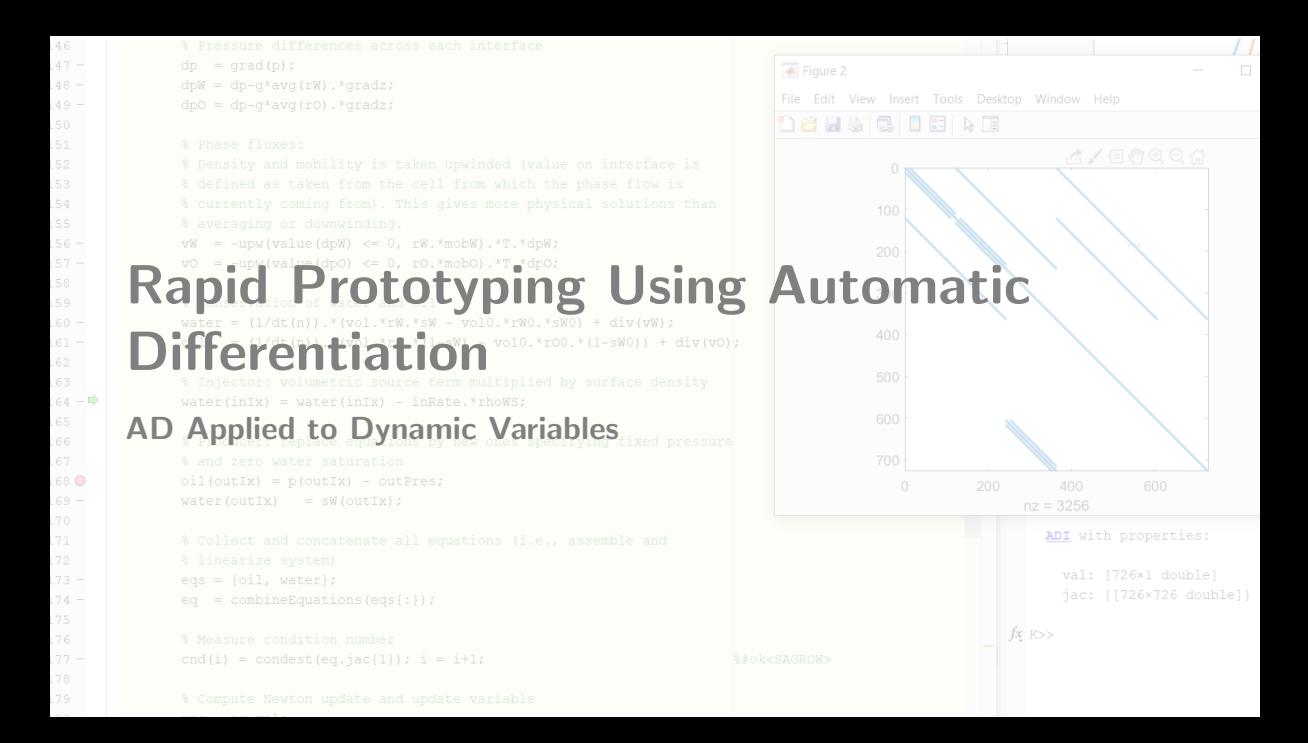

Imagine you had discrete differentiation operators you could use like their continuous counterparts when writing code:

Continuous equations:

 $\nabla \cdot (\mathbf{K} \nabla p) + q = 0$ 

Discrete equations:  $div(K grad(p)) + q = 0$ 

To explain how to achieve this, we write the equation in first-order form instead

$$
-\nabla \cdot \vec{v} + q = 0, \qquad \vec{v} = -K\nabla p
$$

Conservation of mass:

$$
\sum_{\Gamma_f \in \partial \Omega_c} \int_{\Gamma_f} \vec{v} \cdot \vec{n} \, ds = \int_{\Omega_c} \nabla \cdot \vec{v} \, d\vec{x} = \int_{\Omega_c} q d\vec{x}
$$
  
discrete: 
$$
\boxed{\text{div}(v)[c] = q[c]}
$$

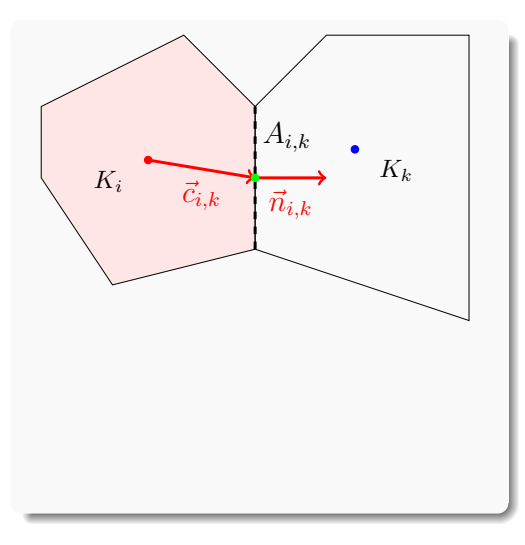

Conservation of mass:

$$
\sum_{\Gamma_f \in \partial \Omega_c} \int_{\Gamma_f} \vec{v} \cdot \vec{n} \, ds = \int_{\Omega_c} \nabla \cdot \vec{v} \, d\vec{x} = \int_{\Omega_c} q d\vec{x}
$$
  
discrete: 
$$
\text{div}(v)[c] = q[c]
$$

Darcy's law:

$$
\int_{\Gamma_f} \vec{v}(x) \cdot \vec{n}_f ds = -\int_{\Gamma_f} \mathbf{K}(x) \nabla p \cdot \vec{n}_f ds
$$
  
discrete: 
$$
\mathbf{v}[f] = -T[f] \operatorname{grad}(\mathbf{p})[f]
$$

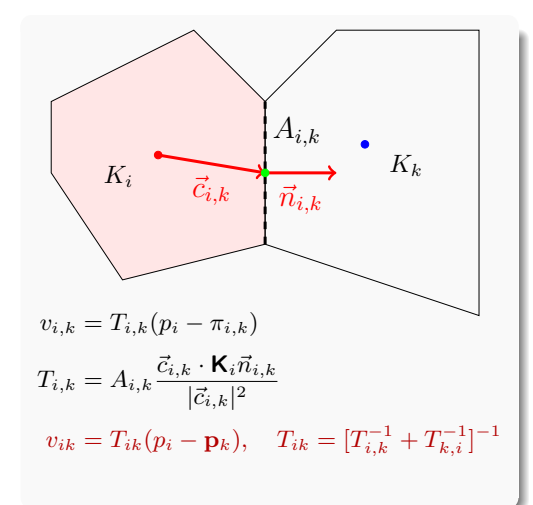

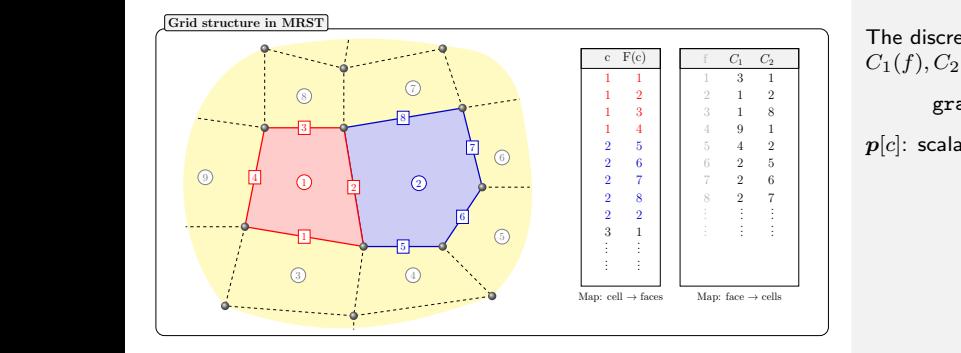

 $grad(p)[f] = p[C_2(f)] - p[C_1(f)],$ 

 $p[c]$ : scalar quantity associated with cell  $c$ 

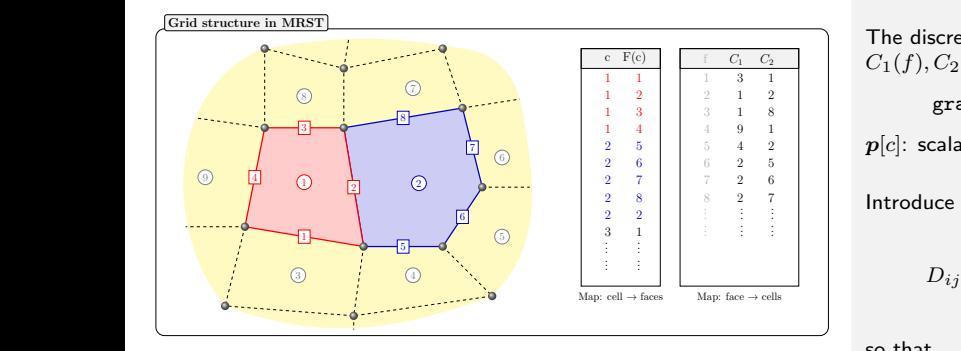

 $grad(p)[f] = p[C_2(f)] - p[C_1(f)],$ 

 $p[c]$ : scalar quantity associated with cell  $c$ 

Introduce sparse matrix:

$$
D_{ij} = \begin{cases} 1, & j = C_1(i), \\ -1, & j = C_2(i), \\ 0, & \text{otherwise} \end{cases}
$$

so that

 $grad(x) = -Dx$ 

and likewise,

 $div(\mathbf{y}) = \mathbf{D}^T \mathbf{y}$ 

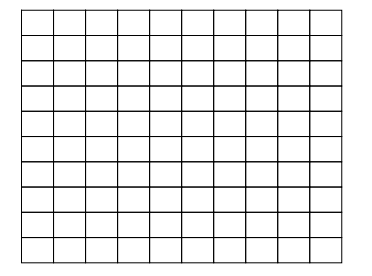

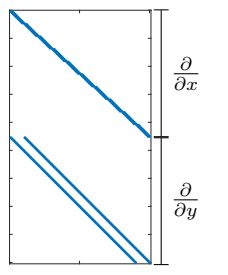

 $grad(p)[f] = p[C_2(f)] - p[C_1(f)],$ 

 $p[c]$ : scalar quantity associated with cell  $c$ 

Introduce sparse matrix:

$$
D_{ij} = \begin{cases} 1, & j = C_1(i), \\ -1, & j = C_2(i), \\ 0, & \text{otherwise} \end{cases}
$$

so that

 $grad(x) = -Dx$ 

and likewise,

 $div(\mathbf{y}) = \mathbf{D}^T \mathbf{y}$ 

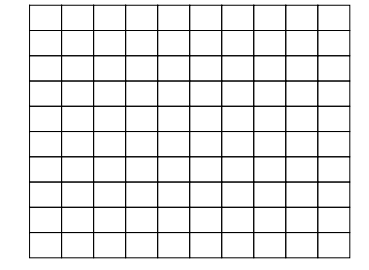

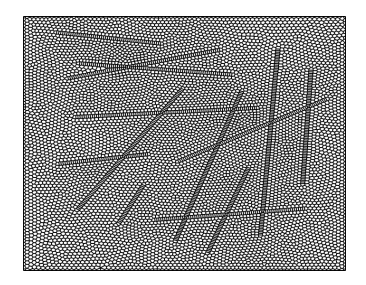

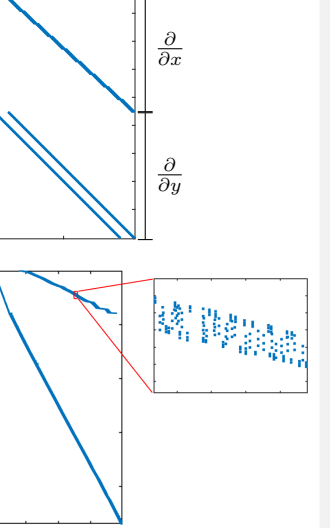

 $grad(p)[f] = p[C_2(f)] - p[C_1(f)],$ 

 $p[c]$ : scalar quantity associated with cell  $c$ 

Introduce sparse matrix:

$$
D_{ij} = \begin{cases} 1, & j = C_1(i), \\ -1, & j = C_2(i), \\ 0, & \text{otherwise} \end{cases}
$$

so that

 $grad(x) = -Dx$ 

and likewise,

 $div(\mathbf{y}) = \mathbf{D}^T \mathbf{y}$ 

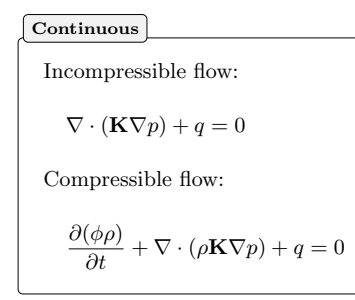

Discrete in MATLAB

Incompressible flow:

eq = div( $T$  .\* grad( $p$ )) + q;

Compressible flow:

```
eq = (pv(p) . *rho(p) - pv(p0) . *rho(p0)) / dt ...+ div (avg(rh( p)). * T. * grad(p))+q;
```
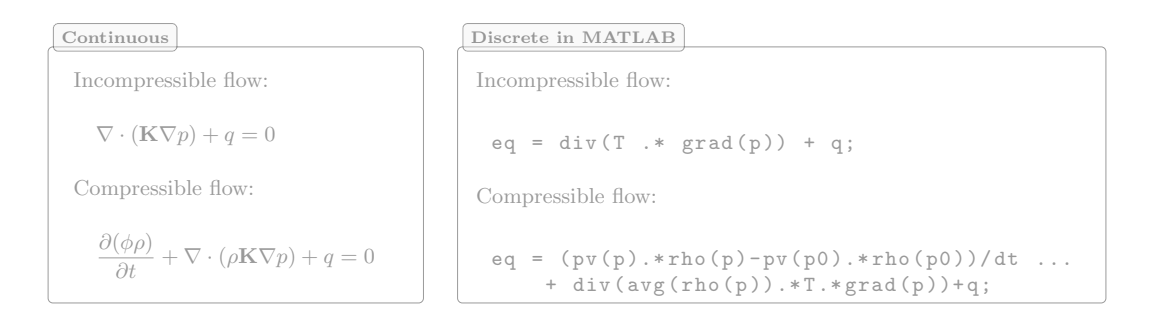

Discretization of flow models leads to large systems of nonlinear algebraic equations, typically linearized and solved with Newton's method

$$
\boldsymbol{F}(\boldsymbol{u})=\boldsymbol{0}\qquad \Rightarrow \qquad \frac{\partial \boldsymbol{F}}{\partial \boldsymbol{u}}(\boldsymbol{u}^i)(\boldsymbol{u}^{i+1}-\boldsymbol{u}^i)=-\boldsymbol{F}(\boldsymbol{u}^i)
$$

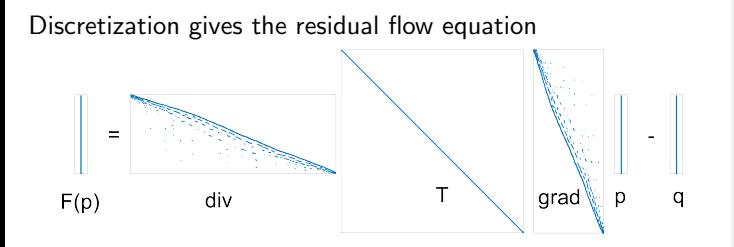

% Grid and petrophysics load seamount<br> $\frac{c}{\sqrt{1-\rho}} = \frac{\rho + \rho}{\sqrt{1-\rho}}$  $=$  pebi(triangleGrid([x(:) y(:)]));  $G = computeGeometry(G);$  $rock = makeRock(G, 1, 1);$  $nc = G.c$ ells.num; % Discrete operators  $S =$  setupOperatorsTPFA(G,rock); % Unknown p  $(AD)$  + source and sink  $p = \text{initVariablesADI}(zeros(nc,1));$  $q = zeros(nc, 1);$  $q([135 282 17]) = [-1 .5 .5];$ % Evaluate residual equation  $eq = S.Div(S.T.*S.Grad(p))+q;$  $eq(1) = eq(1) + p(1);$ % Solve linear system  $p = -eq$ .jac{1}\eq.val;

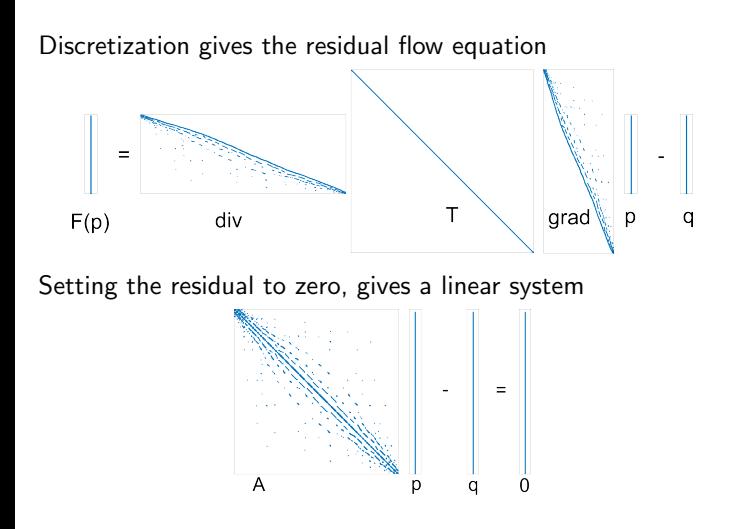

% Grid and petrophysics load seamount<br> $\frac{c}{\sqrt{c}} = \text{nebi}(t)$  $=$  pebi(triangleGrid([x(:) y(:)]));  $G = computeGeometry(G);$  $rock = makeRock(G, 1, 1);$  $nc = G.c$ ells.num; % Discrete operators  $S =$  setupOperatorsTPFA(G,rock); % Unknown p  $(AD)$  + source and sink  $p = \text{initVariable}\text{ADI}(\text{zeros}(nc, 1))$ ;  $q = zeros(nc, 1);$  $q([135 282 17]) = [-1 .5 .5];$ % Evaluate residual equation  $eq = S.Div(S.T.*S.Grad(p))+q;$  $eq(1) = eq(1) + p(1);$ % Solve linear system  $p = -eq$ .jac{1}\eq.val;

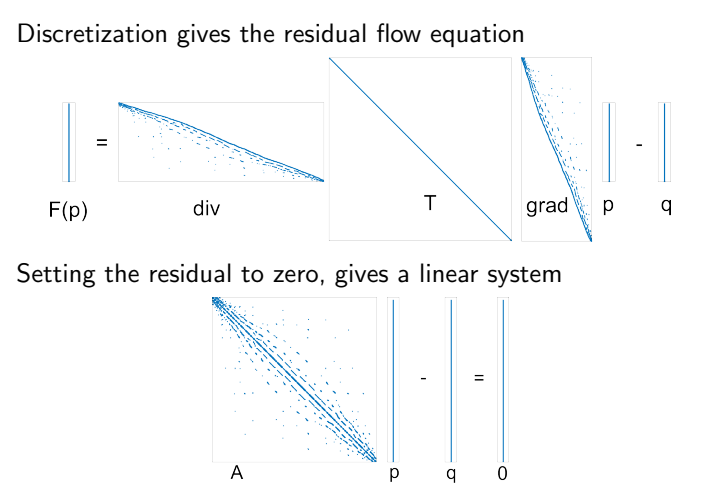

With AD, we can assemble the linear system implicitly and solve it with Newton's method since  $\partial \mathbf{F}/\partial \mathbf{p} = \mathbf{A}$ 

% Grid and petrophysics load seamount  $=$  pebi(triangleGrid([x(:) y(:)]));  $=$  computeGeometry(G);  $rock = makeRock(G, 1, 1);$  $nc = G.c$ ells.num; % Discrete operators  $S =$  setupOperatorsTPFA(G.rock): % Unknown p  $(AD)$  + source and sink  $p = \text{initVariable}\text{ADI}(\text{zeros}(nc, 1))$ ;  $q = zeros(nc, 1);$  $q([135 282 17]) = [-1 .5 .5];$ % Evaluate residual equation  $eq = S.Div(S.T.*S.Grad(p)) + q$  $eq(1) = eq(1) + p(1);$ % Solve linear system  $p = -eq$ .jac{1}\eq.val;

Discretization gives the residual flow equation

Not much gained so far. However, the same idea applies to more complex nonlinear models

- $\blacksquare$  You implement the residual equations  $\mathbf{R}(\mathbf{x}_{n+1}, \mathbf{x}_n; \mathbf{p}) = \mathbf{0}$
- **F** The AD library linearizes and assembles Jacobians,  $\partial \mathbf{R}/\partial \mathbf{x}$ 
	- The nonlinear system of algebraic equations can be solved with Newton's method

$$
-\mathbf{J}\Delta\mathbf{x} = \mathbf{R}(\mathbf{x}), \qquad \mathbf{J} = \frac{\partial \mathbf{R}}{\partial \mathbf{x}}
$$

With AD, we can assemble the linear system implicitly and solve it with Newton's method since  $\partial \mathbf{F}/\partial \mathbf{p} = \mathbf{A}$ 

% Grid and petrophysics load seamount G  $=$  pebi(triangleGrid( $[x(:) y(:)]$ );  $G =$  computeGeometry $(G)$ :  $rock = makeRock(G, 1, 1)$ ;  $nc = G.cells.num$ : % Discrete operators  $S =$  setupOperatorsTPFA( $G,$ rock); % Unknown p  $(AD)$  + source and sink  $p = \text{initVariable}$ sADI(zeros(nc,1));  $q = zeros(nc, 1);$  $q([135 282 17]) = [-1 .5 .5];$ % Evaluate residual equation eq  $= S.Div(S.T.*S.Grad(p))+q$  $eq(1) = eq(1) + p(1);$ % Solve linear system  $p = -eq$ . jac{1}\eq.val;

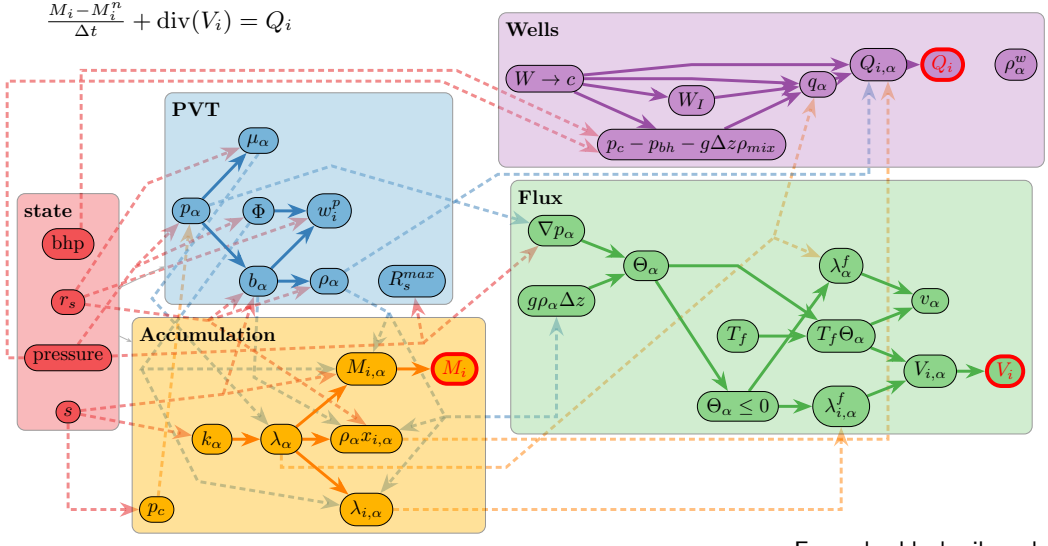

Example: black-oil model

Naive implementation of AD is powerful, but can be slow compared to manual codes

### MRST:

- vectorized AD library with variable-major ordering
- $\blacksquare$  acceleration through  $C++-$ extensions

Example: 3-phase flow in 3D

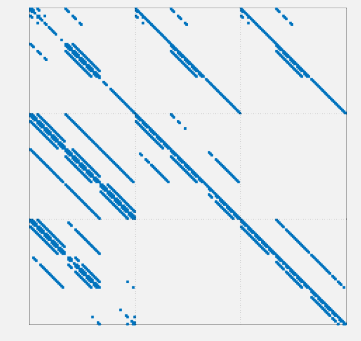

Variable-major ordering

Naive implementation of AD is powerful, but can be slow compared to manual codes

### MRST:

- vectorized AD library with variable-major ordering
- $\blacksquare$  acceleration through  $C++-$ extensions

### OPM:

- switch from variable-major to cell-major gave speedup
- further speedup from TPFA-specialized AD library
- Jutul: both version available

Many tricks generally necessary for high efficiency

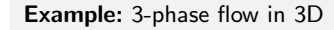

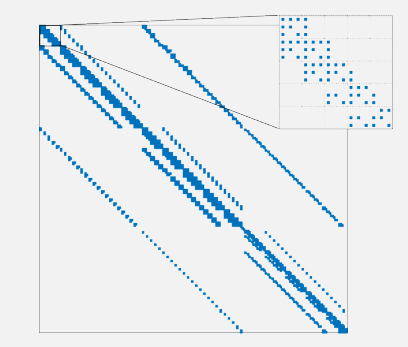

Cell-major ordering

Performance using Jutul (with Hypre linear solver on a single thread)

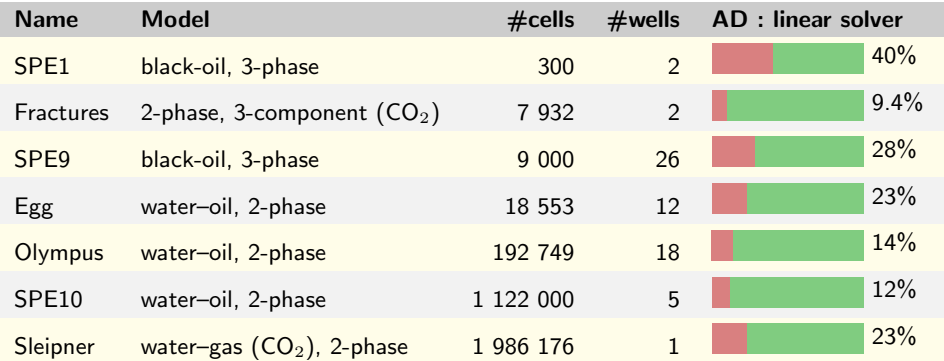

For OPM Flow, the AD and property fraction is typically 30% for models of commercial interest across a wide range of parallelism

Two physical models

Model A with linearization

$$
\mathbf{R}_a(\mathbf{x}_a) = \mathbf{0}, \quad -\mathbf{J}_{aa} \Delta \mathbf{x}_a = -\mathbf{R}_a
$$

Model B with linearization

 $\mathbf{R}_b(\mathbf{x}_b) = \mathbf{0}, \quad -\mathbf{J}_{bb}\Delta \mathbf{x}_b = -\mathbf{R}_b$ 

### Combined model

$$
R(\mathbf{x}_a, \mathbf{x}_b) = \begin{bmatrix} R_a(\mathbf{x}_a, \mathbf{x}_b) \\ R_b(\mathbf{x}_b, \mathbf{x}_a) \end{bmatrix} = \mathbf{0}
$$

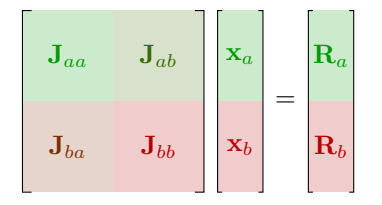

Model equations, isothermal case:

$$
\frac{\partial}{\partial t} \big[ \phi \rho(p) \big] + \nabla \cdot \big[ \rho(p) \vec{v} \big] = q, \qquad \vec{v} = -\frac{\mathbf{K}}{\mu(p)} \big[ \nabla p - g \rho(p) \nabla z \big],
$$

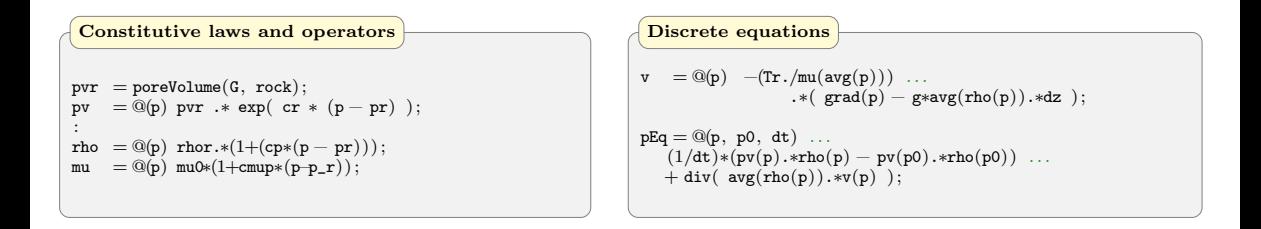

Model equations, thermal case:

$$
\frac{\partial}{\partial t} \left[ \phi \rho(p, T) \right] + \nabla \cdot \left[ \rho(p, T) \vec{v} \right] = q, \qquad \vec{v} = -\frac{\mathbf{K}}{\mu(p, T)} \left[ \nabla p - g \rho(p, T) \nabla z \right],
$$
  

$$
\frac{\partial}{\partial t} \left[ \phi(p, T) \rho E_f(p, T) + (1 - \phi) E_r(p, T) \right] + \nabla \cdot \left[ (\rho H_f \vec{v}) (p, T) \right] - \nabla \cdot \left[ \kappa \nabla T \right] = q_e.
$$

```
pvr = poreVolume(G, rock);p = \mathbb{Q}(p) pvr .* exp( cr * (p - pr) );
spv = \mathbb{Q}(p) G.cells.volumes – pv(p);
:
rho = @(p,T) rhor.*(1+(cp*(p – pr))).*exp(-ct*(T-Tr));
mu = \mathbb{Q}(p,T) mu0∗(1+cmup*(p-p_r)).*exp(-cmut*(T-T_r));
:
Hf = \mathbb{Q}(p,T) \text{ Cw} \cdot T + (1-\text{Tr} \cdot ct) \cdot * (p-\text{pr}) \cdot / \text{rho}(p,T);Ef = \mathbb{Q}(p,T) Hf(p,T) – p./rho(p,T);
Er = \mathbb{Q}(T) Cr*T;
 Constitutive laws and operators
                                                                             v = \mathbb{Q}(p,T) - (Tr./mu(\text{avg}(p), \text{avg}(T))) \dots.∗( grad(p) = g*avg(rho(p,T)).*dz);
                                                                             pEq = \mathbb{Q}(p,T, p0, T0, dt) ...
                                                                                (1/dt)*(pv(p)\cdot *rho(p,T) - pv(p0)\cdot *rho(p0,T0)) ...
                                                                                + div( avg(rho(p,T)).*v(p,T));
                                                                             hEq = \mathcal{Q}(p, T, p0, T0, dt) ...
                                                                                (1/dt)*(pv(p).*rho(p,T)*Eff(p,T) + spv(p).*Er(T)- pv(p0).*rho(p0,T0).*Ef(p0,T0) - spv(p0).*Er(T0))...
                                                                                + div( upw(Hf(p,T), v(p,T) > 0). *avg(rho(p,T)). *v(p,T))...
                                                                                + div( –Th.*grad(T)):
                                                                              Discrete equations
```
Model equations, thermal case:

$$
\frac{\partial}{\partial t} \left[ \phi \rho(p, T) \right] + \nabla \cdot \left[ \rho(p, T) \vec{v} \right] = q, \qquad \vec{v} = -\frac{\mathbf{K}}{\mu(p, T)} \left[ \nabla p - g \rho(p, T) \nabla z \right],
$$
  

$$
\frac{\partial}{\partial t} \left[ \phi(p, T) \rho E_f(p, T) + (1 - \phi) E_r(p, T) \right] + \nabla \cdot \left[ (\rho H_f \vec{v}) (p, T) \right] - \nabla \cdot \left[ \kappa \nabla T \right] = q_e.
$$

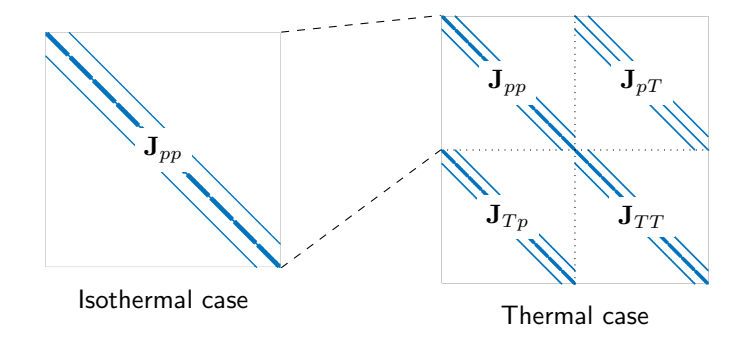

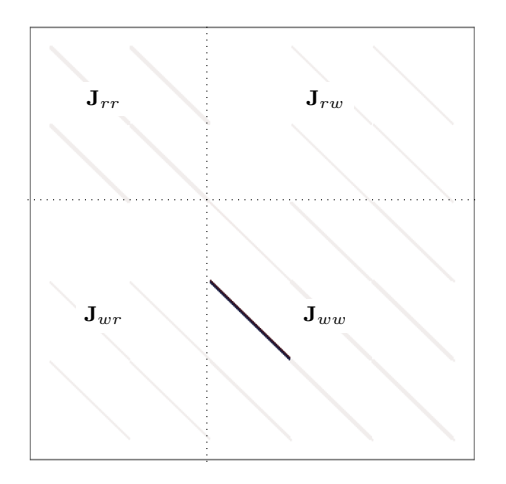

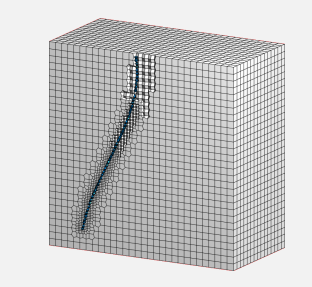

- Model A: standard reservoir model
- Model B: multisegment well model, representing pressure drops and well-bore storage (often: drift flux)

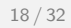

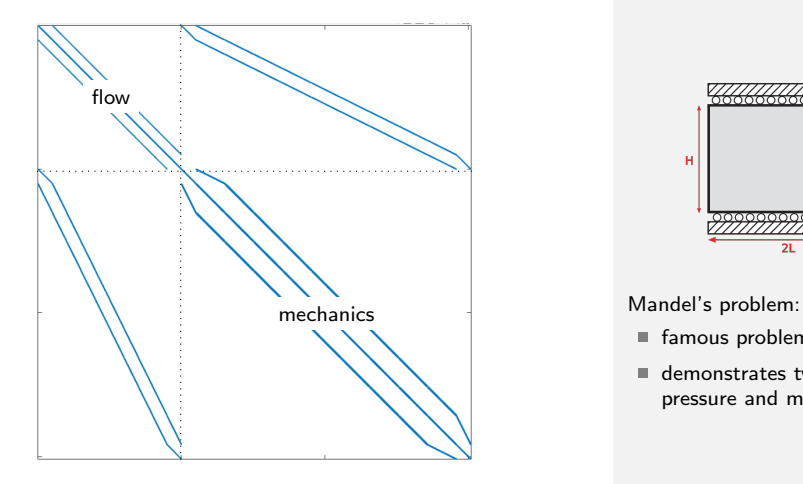

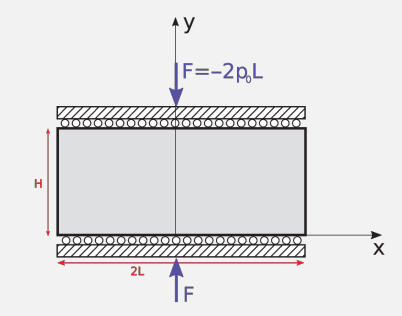

- famous problem from poroelasticity
- demonstrates two-way coupling of fluid pressure and mechanical deformation

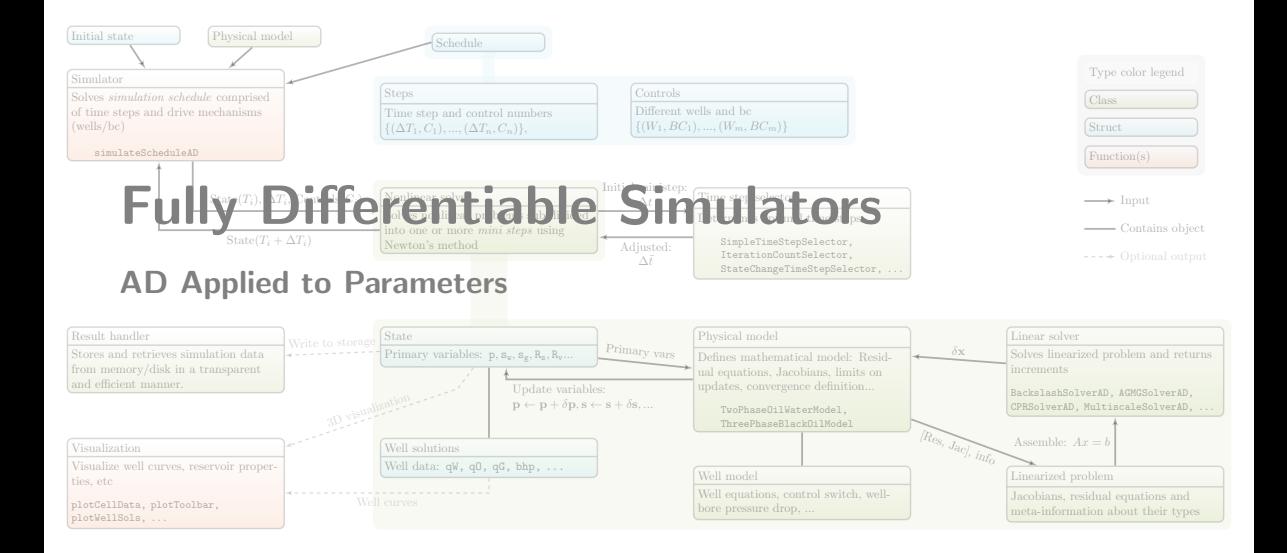

## Differentiating a General Computational Graph

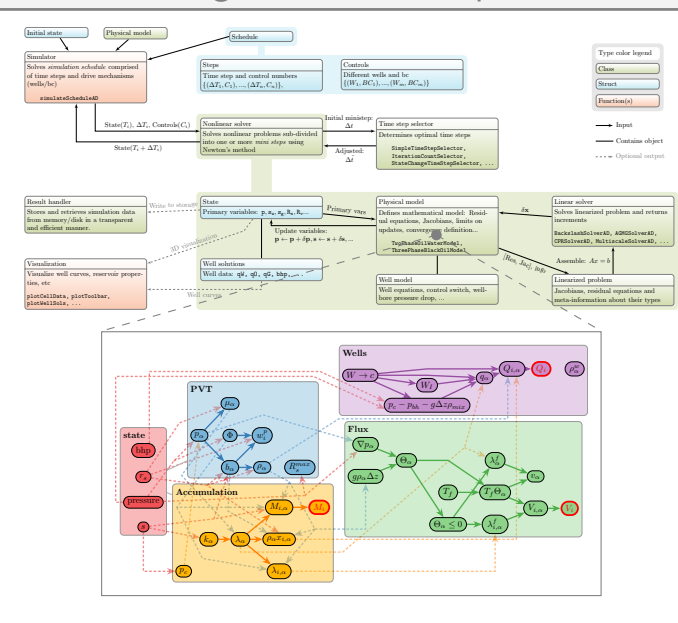

Stacking the residual equations, we can write the simulator as a system

 $S(x, p, q) = 0$ 

where

- x: vector of all states in time
- p: parameter vector
- q: vector of driving forces

S cannot easily be differentiated because of complex program control, iterative solvers, etc.

Instead: compute gradients with adjoint method (Similar to backpropagation from machine learning)

```
J_{\lambda} = O(\mathbf{x}(\mathbf{p})) + \boldsymbol{\lambda}^{\top} \mathbf{S}(\mathbf{x}(\mathbf{p}), \mathbf{p}, \mathbf{q})
```
Gradient: differentiate with respect to p

$$
\frac{dJ_{\lambda}}{d\mathbf{p}} = \left(\frac{\partial O}{\partial \mathbf{x}} + \boldsymbol{\lambda}^{\top} \frac{\partial \mathbf{S}}{\partial \mathbf{x}}\right) \frac{d\mathbf{x}}{d\mathbf{p}} + \boldsymbol{\lambda}^{\top} \frac{\partial \mathbf{S}}{\partial \mathbf{p}} + \mathbf{S}^{\top} \frac{d\boldsymbol{\lambda}}{d\mathbf{p}}
$$

$$
J_{\lambda} = O(\mathbf{x}(\mathbf{p})) + \boldsymbol{\lambda}^{\top} \mathbf{S}(\mathbf{x}(\mathbf{p}), \mathbf{p}, \mathbf{q})
$$

Gradient: differentiate with respect to p

$$
\frac{dJ_{\mathbf{\lambda}}}{d\mathbf{p}} = \left(\frac{\partial O}{\partial \mathbf{x}} + \boldsymbol{\lambda}^\top \frac{\partial \mathbf{S}}{\partial \mathbf{x}}\right) \frac{d\mathbf{x}}{d\mathbf{p}} + \boldsymbol{\lambda}^\top \frac{\partial \mathbf{S}}{\partial \mathbf{p}} + \mathbf{S}^\top \frac{d\boldsymbol{\lambda}}{d\mathbf{p}}
$$

Forward simulation:  $\mathbf{S}(\mathbf{x}(\mathbf{p}), \mathbf{p}, \mathbf{q}) = 0$ Solved with a standard simulator

$$
J_{\lambda} = O(\mathbf{x}(\mathbf{p})) + \boldsymbol{\lambda}^{\top} \mathbf{S}(\mathbf{x}(\mathbf{p}), \mathbf{p}, \mathbf{q})
$$

Gradient: differentiate with respect to p

$$
\frac{dJ_{\mathbf{\lambda}}}{d\mathbf{p}} = \left(\frac{\partial O}{\partial \mathbf{x}} + \boldsymbol{\lambda}^{\top} \frac{\partial S}{\partial \mathbf{x}}\right) \frac{d\mathbf{x}}{d\mathbf{p}} + \boldsymbol{\lambda}^{\top} \frac{\partial S}{\partial \mathbf{p}} + \mathbf{S}^{\top} \frac{d\boldsymbol{\lambda}}{d\mathbf{p}}
$$

Ajoint equations:  $(\partial \mathbf{S}/\partial \mathbf{x})^{\top} \mathbf{\lambda} = -(\partial O/\partial \mathbf{x})^{\top}$ Solved backward for  $\lambda$  after solving forward for x

Forward simulation:  $\mathbf{S}(\mathbf{x}(\mathbf{p}), \mathbf{p}, \mathbf{q}) = 0$ Solved with a standard simulator

$$
J_{\lambda} = O(\mathbf{x}(\mathbf{p})) + \boldsymbol{\lambda}^{\top} \mathbf{S}(\mathbf{x}(\mathbf{p}), \mathbf{p}, \mathbf{q})
$$

Gradient: differentiate with respect to p

$$
\frac{dJ_{\lambda}}{dp} = \left(\frac{\partial O}{\partial x} + \lambda^{\top} \frac{\partial S}{\partial x}\right) \frac{dx}{dp} + \lambda^{\top} \frac{\partial S}{\partial p} + \frac{S^{\top} d\lambda}{dp}
$$

Ajoint equations:  $(\partial \mathbf{S}/\partial \mathbf{x})^{\top} \mathbf{\lambda} = -(\partial O/\partial \mathbf{x})^{\top}$ Solved backward for  $\lambda$  after solving forward for x

#### Automatic differentiation:

∂S/∂p computed "behind the curtain" by the code during the backward adjoint solve (technically: set p as independent variable)

Forward simulation:  $\mathbf{S}(\mathbf{x}(\mathbf{p}), \mathbf{p}, \mathbf{q}) = 0$ Solved with a standard simulator

We can write the Lagrange function as a sum over all time steps:

$$
J_{\lambda} = \sum_{n=1}^{N} \left[ O_n(\mathbf{x}_n(\mathbf{p})) + \boldsymbol{\lambda}_n^{\top} \mathbf{R}_n(\mathbf{x}_n(\mathbf{p}), \mathbf{x}_{n-1}(\mathbf{p}), \mathbf{p}, \mathbf{q}_n) \right]
$$

Differentiate with respect to p

$$
\frac{dJ_{\boldsymbol{\lambda}}}{d\mathbf{p}} = \sum_{n=1}^N\left[ \left( \frac{\partial O_n}{\partial \mathbf{x}_n} + \boldsymbol{\lambda}_n^{\top} \frac{\partial \mathbf{R}_n}{\partial \mathbf{x}_n} + \boldsymbol{\lambda}_n^{\top} \frac{\partial \mathbf{R}_{n+1}}{\partial \mathbf{x}_n} \right) \frac{d\mathbf{x}_n}{d\mathbf{p}} + \boldsymbol{\lambda}_n^{\top} \frac{\partial \mathbf{R}_n}{\partial \mathbf{p}} + \mathbf{S}_n^{\top} \frac{d\boldsymbol{\lambda}_n}{d\mathbf{p}} \right]
$$

Backward pass for the adjoints:

$$
\left(\frac{\partial \mathbf{R}_n}{\partial \mathbf{x}_n}\right)^{\top} \mathbf{\lambda}_n = -\left(\frac{\partial O_n}{\partial \mathbf{x}_n}\right)^{\top} - \left(\frac{\partial \mathbf{R}_{n+1}}{\partial \mathbf{x}_n}\right)^{\top} \mathbf{\lambda}_{n+1}, \qquad n = N, N - 1, \dots, 1
$$

$$
\frac{dJ\mathbf{\lambda}}{d\mathbf{p}} = \sum_{n=1}^{N} \left(\frac{\partial \mathbf{R}_n}{\partial \mathbf{p}}\right)^{\top} \mathbf{\lambda}_n
$$

- With  $\mathbf{R}:\mathbb{R}^m\to\mathbb{R}^m$ , the Jacobian is  $\mathbb{R}^{m\times m}$  (machine learning  $\mathbf{R}:\mathbb{R}^m\to\mathbb{R}^k$ ,  $k\ll m)$ 
	- Generally, not simple to decide between forward and backward AD
	- However, we are saved by sparsity (but it can be difficult to utilize)
- In practice, we only solve  $\mathbf{R}_n(\mathbf{x}_n, \mathbf{x}_{n-1}, \mathbf{p}, \mathbf{q})$  to a precribed tolerance:
	- Accuracy of the computed gradient depends highly on this tolerance
	- Errors may accumulate
- $\blacksquare$  To solve the adjoint equations, all  $\mathbf{x}_n$  must be available
	- Typically write and read from disk
	- Special strategies for very large models
- The computed matrices  $\partial \mathbf{R}_n / \partial \mathbf{x}_n$  are not necessarily the correct Jacobians
	- Typically computed using the same code as the forward solution
	- This code may contain logic, specialized techniques and manipulations that invalidates AD

# Example: Time-Lapse End-to-End Permeability Inversion 23/32

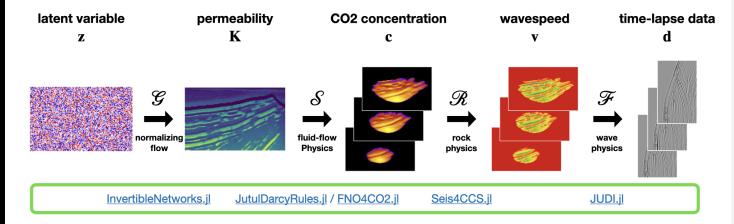

Complex multiphysics workflow realized by SLIM group (Georgia Tech, Prof. F. Herrmann) using the Jutul flow solver as one out of several components

From: M. Louboutin et al. Learned multiphysics inversion with differentiable programming and machine learning. arXiv:2304.05592 [cs.MS] Minimize over latent variable z

$$
\frac{1}{2}\|\mathcal{F}\circ\mathcal{R}\circ\mathcal{S}(\mathcal{G}_{\theta^*}(\mathbf{z}))-\mathbf{d}\|_2^2+\frac{\lambda}{2}\|z\|_2^2
$$

where

d: time-lapse seismic data

 $\mathcal{G}_{\theta*}$ : maps latent variable to permeability K

 $S$ : flow physics (Jutul)

- $\mathcal{R}$ : rock physics
- $F$ : wave physics module

 $AD +$  adjoints provide accurate Jacobians of  $S$ with respect to K

This ensures interoperability with other packages in Julia's AD ecosystem

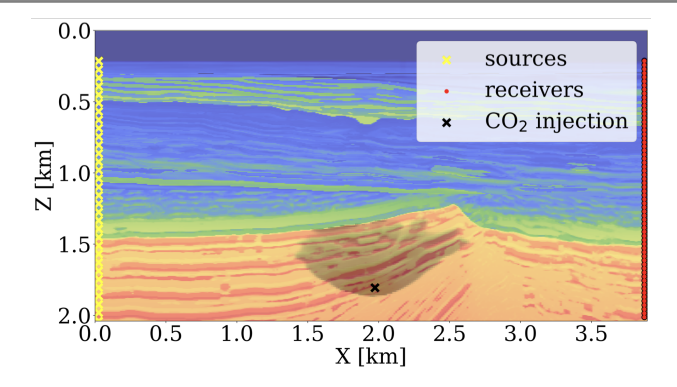

Minimize over latent variable z

$$
\frac{1}{2} \Vert \mathcal{F} \circ \mathcal{R} \circ \mathcal{S}(\mathcal{G}_{\theta^*}(\mathbf{z})) - \mathbf{d} \Vert_2^2 + \frac{\lambda}{2} \Vert z \Vert_2^2
$$

where

d: time-lapse seismic data

 $G_{\theta*}$ : maps latent variable to permeability K

- $S$ : flow physics (Jutul)
- $\mathcal{R}$ : rock physics
- $F$ : wave physics module

 $AD +$  adjoints provide accurate Jacobians of S with respect to K

This ensures interoperability with other packages in Julia's AD ecosystem

From: M. Louboutin et al. Learned multiphysics inversion with differentiable programming and machine learning. arXiv:2304.05592 [cs.MS]

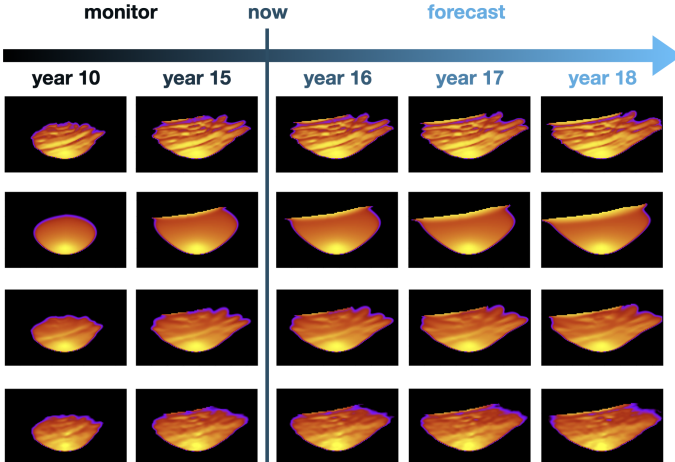

From: M. Louboutin et al. Learned multiphysics inversion with differentiable programming and machine learning. arXiv:2304.05592 [cs.MS] Minimize over latent variable z

$$
\frac{1}{2}\|\mathcal{F}\circ\mathcal{R}\circ\mathcal{S}(\mathcal{G}_{\theta^*}(\mathbf{z}))-\mathbf{d}\|_2^2+\frac{\lambda}{2}\|z\|_2^2
$$

where

- d: time-lapse seismic data
- $G_{\theta*}$ : maps latent variable to permeability K
- $S$ : flow physics (Jutul)
- $\mathcal{R}$ : rock physics
- $F$ : wave physics module

 $AD +$  adjoints provide accurate Jacobians of S with respect to K

This ensures interoperability with other packages in Julia's AD ecosystem

Making your simulator differentiable and open source makes it more versatile and simplifies inclusion into other workflows

# Application to Reduced-Order and Data-Driven Modelling

 $\sim$ à 14

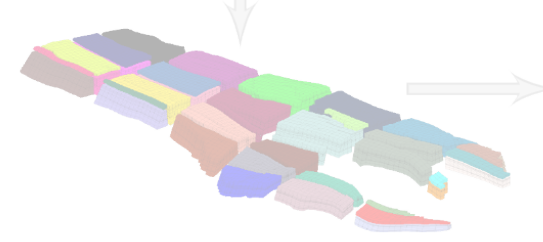

T5

Why use data-driven or reduced-order models?

- Traditional reservoir simulation models take long time to build
- Forward simulations are computationally costly
- Production optimization: may require hundreds of model evaluations
- Digital twins: desire for models that can be "continuously" updated with incoming data

# Introducing: Coarse-Grid Network (CGNet) Models 25/32

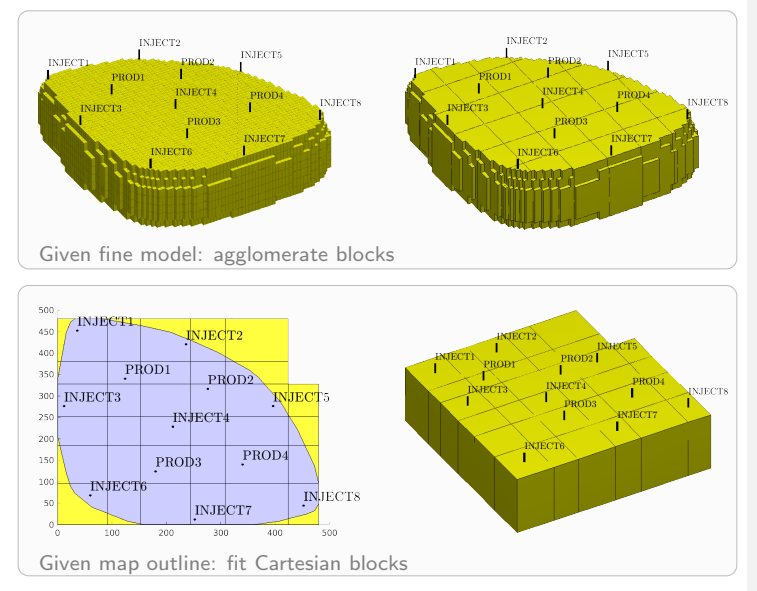

- Observations: more connections and parameters seem to improve training ability
- Why not use coarse grid instead of a "streamtube" approach?
- Advantages:
	- more parameters, fewer grid cells
	- graph topology does not depend on well placement

#### References:

- CGNet: Lie & Krogstad, Geoenergy Science and Engineering, 2023. DOI: 10.1016/j.petrol.2022.111266
- TriNet: Devold, MSc thesis, NTNU, 2023
- Krogstad, MS26, Tue 10:05, Dræggen 7

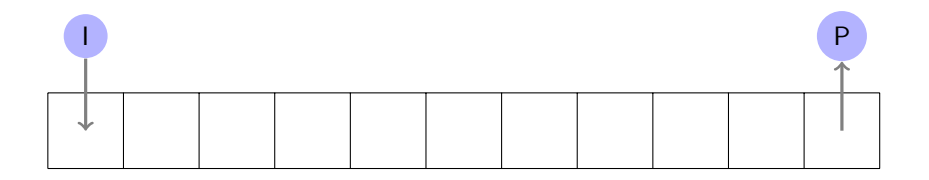

Continuous

\n
$$
\frac{\partial}{\partial t}(\phi \rho_{\alpha} S_{\alpha}) + \nabla \cdot (\rho_{\alpha} \vec{v}_{\alpha}) = q_{\alpha}
$$
\n
$$
\vec{v}_{\alpha} = -\mathbf{K} \lambda_{\alpha} (\nabla p - \rho_{\alpha} g \nabla z)
$$
\n
$$
q_{\alpha} = \lambda_{\alpha}^{wb} J(p^{wb} - p)
$$
\n
$$
q_{\alpha} = \lambda_{\alpha}^{vb}
$$
\nEquation (1) shows the following equations:

\n
$$
\mathbf{v}_{\alpha} = -\mathbf{T} \mathbf{u} \mathbf{p} \mathbf{w} (\lambda_{\alpha}) \left( \mathbf{g} \mathbf{r} \mathbf{r} \right)
$$
\n
$$
q_{\alpha} = \lambda_{\alpha}^{vb}
$$

$$
\begin{aligned} &\text{discrete}\\ &\frac{1}{\Delta t}\big[(\boldsymbol{S}_{\alpha}\boldsymbol{\rho}_{\alpha})^{n+1}-(\boldsymbol{\Phi}\boldsymbol{S}_{\alpha}\boldsymbol{\rho}_{\alpha})^{n}\big] +\text{div}(\boldsymbol{\rho}_{\alpha}\boldsymbol{v}_{\alpha}{}^{n+1})=\boldsymbol{q}_{\alpha}\\ &\boldsymbol{v}_{\alpha}=-\boldsymbol{T}\text{upw}(\boldsymbol{\lambda}_{\alpha})\Big(\text{grad}(\boldsymbol{p})-g\,\text{avg}(\boldsymbol{\rho}_{\alpha})\text{grad}(\boldsymbol{z})\Big)\\ &\boldsymbol{q}_{\alpha}=\boldsymbol{\lambda}_{\alpha}^{wb}\textbf{J}(\boldsymbol{p}^{wb}-\boldsymbol{p}) \end{aligned}
$$

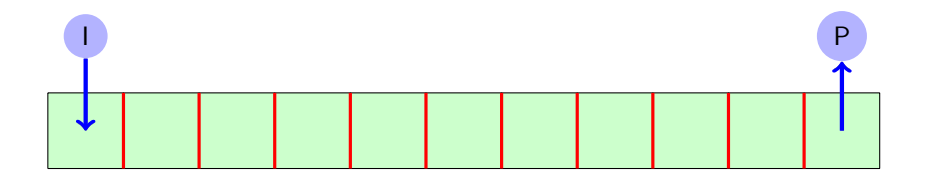

Continuous

\n
$$
\frac{\partial}{\partial t} (\phi \rho_{\alpha} S_{\alpha}) + \nabla \cdot (\rho_{\alpha} \vec{v}_{\alpha}) = q_{\alpha}
$$
\nDiscrete

\n
$$
\vec{v}_{\alpha} = -\mathbf{K} \lambda_{\alpha} (\nabla p - \rho_{\alpha} g \nabla z)
$$
\n
$$
q_{\alpha} = \lambda_{\alpha}^{wb} \mathbf{J} (p^{wb} - p)
$$
\nUsing the following equations:

\n
$$
\mathbf{v}_{\alpha} =
$$
\n
$$
\mathbf{v}_{\alpha} =
$$
\n
$$
\mathbf{v}_{\alpha} =
$$

$$
\begin{aligned} \text{Discrete} \\ \frac{\frac{1}{\Delta t}\big[(\boldsymbol{\Phi}\boldsymbol{S}_{\alpha}\boldsymbol{\rho}_{\alpha})^{n+1}-(\boldsymbol{\Phi}\boldsymbol{S}_{\alpha}\boldsymbol{\rho}_{\alpha})^{n}\big] +\text{div}(\boldsymbol{\rho}_{\alpha}\boldsymbol{v}_{\alpha}{}^{n+1})=\boldsymbol{q}_{\alpha} \\ v_{\alpha} &=-\boldsymbol{T}\text{upw}(\boldsymbol{\lambda}_{\alpha})\Big(\text{grad}(\boldsymbol{p})-g\,\text{avg}(\boldsymbol{\rho}_{\alpha})\text{grad}(\boldsymbol{z})\Big) \\ \boldsymbol{q}_{\alpha} & =\boldsymbol{\lambda}_{\alpha}^{wb}\boldsymbol{\rm J}(\boldsymbol{p}^{wb}-\boldsymbol{p}) \end{aligned}
$$

Misfit function:

$$
M(\boldsymbol{\theta}) = \boldsymbol{m}(\boldsymbol{\theta})^T \boldsymbol{m}(\boldsymbol{\theta})
$$

Here,

 $m$  – scaled misfit,  $m_i = (y_i(\theta) - y_i)/w_i$  $y_i$  – the ith data point (flow rate, bhp, etc.)  $y_i(\theta)$  – data point predicted by GPSNet  $w_i$  – weight for data point i  $\theta$  – tunable parameters,  $\{V, T, J\}$ 

In addition, we impose certain physical bounds on  $\theta$ 

Method: Gauss–Newton with damping (Levenberg–Marquardt), Jacobians computed from adjoint equations

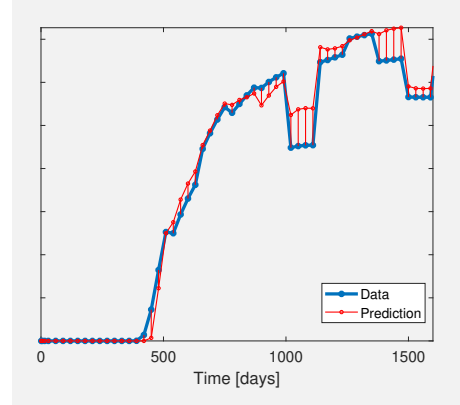

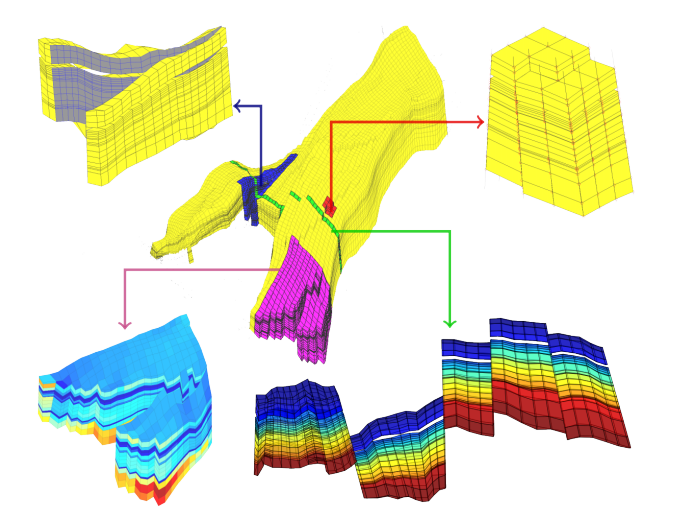

### Semi-realistic model:

- Real-field grid: github.com/OPM/opm-data
- $46 \times 112 \times 22$ , 44 915 active cells
- Complex grid: faults, erosions, inactive cells, etc.
- Permeability/porosity: from Lorentzen et al. (SPE J., 2019)
- oil-water system, quadratic relperm, viscosity ratio 5:1
- initial state: filled with oil
- six injectors, constant rate
- $\blacksquare$  five producers, constant bhp

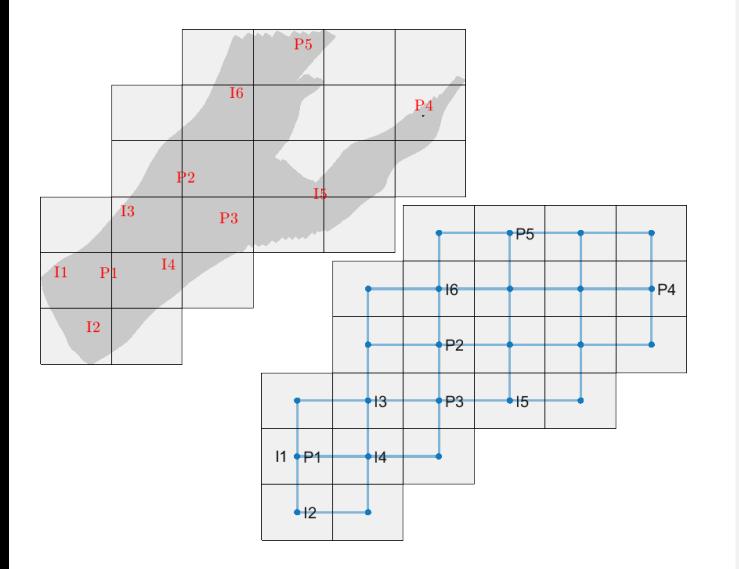

### CGNet:

- Fit  $6 \times 6 \times 1$  mesh to map outline
- **Potential problems:** 
	- top/bottom surfaces not represented
	- wells I1 and P1 within same cell

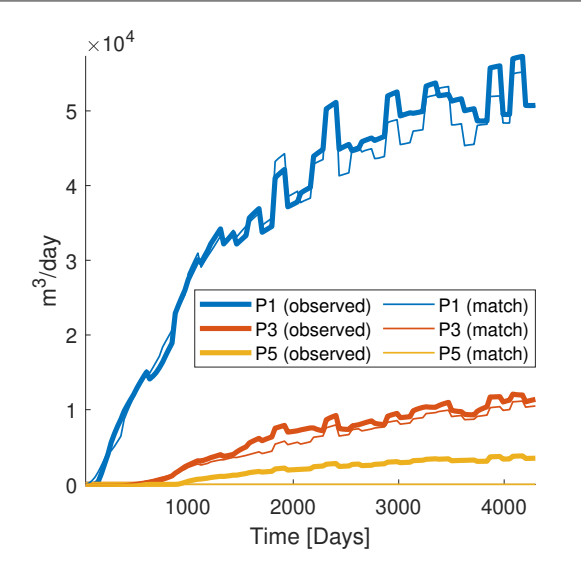

### CGNet:

- Fit  $6 \times 6 \times 1$  mesh to map outline
- Potential problems:
	- top/bottom surfaces not represented
	- wells I1 and P1 within same cell
- Fit to data is nonetheless ok, except in producer P5 (initially poorly connected and hence sensitivity≈0)

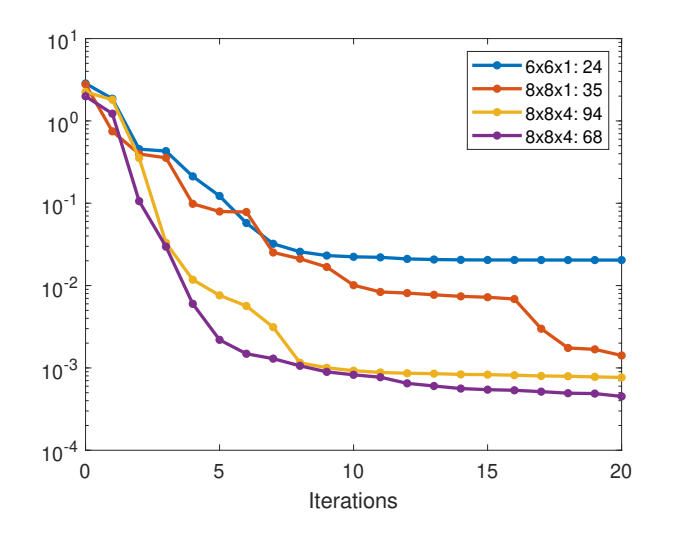

### CGNet:

- Fit  $6 \times 6 \times 1$  mesh to map outline
- Potential problems:
	- top/bottom surfaces not represented
	- wells I1 and P1 within same cell
- Fit to data is nonetheless ok, except in producer P5 (initially poorly connected and hence sensitivity≈0)
- Increase to  $8 \times 8$  to avoid multiple wells within the same cell
- Add layers to also represent top and bottom surfaces
- Cull some partially overlapping cells

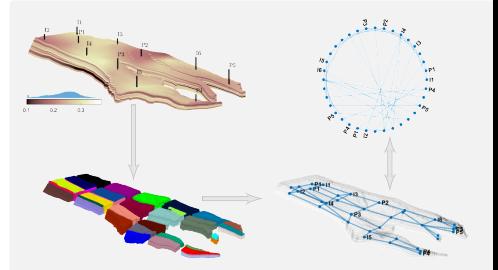

- Rectangular partition in index space  $+$ split disconnected blocks
- **Training data: random variation around** prescribed bhp and rate controls
- **Motivation: excite more reservoir states** in training data

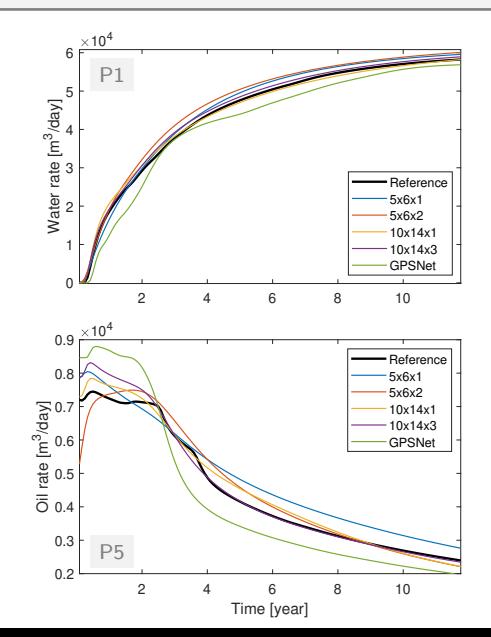

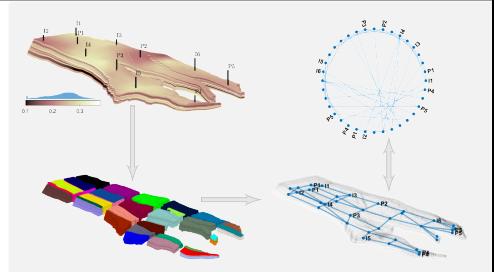

- Rectangular partition in index space  $+$ split disconnected blocks
- **Training data: random variation around** prescribed bhp and rate controls
- **Motivation: excite more reservoir states** in training data
- Case 1: Fixed but different  $b$ hp/rates

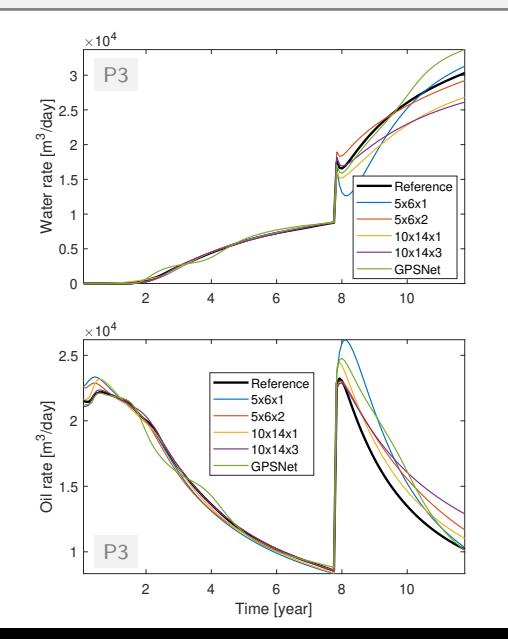

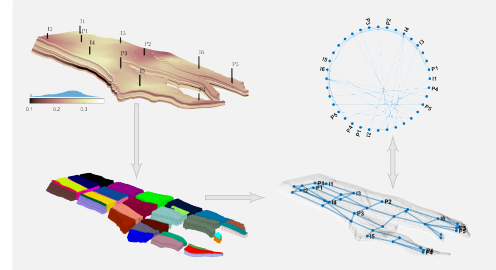

- Rectangular partition in index space  $+$ split disconnected blocks
- **Training data: random variation around** prescribed bhp and rate controls
- **Motivation: excite more reservoir states** in training data
- Case 2: P1 shut-in after 8 yrs

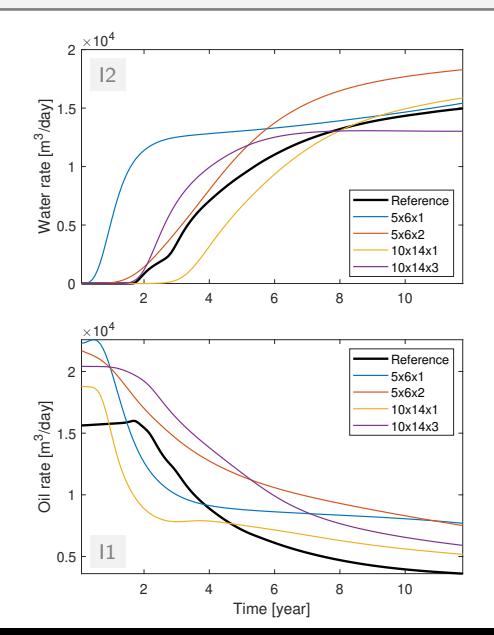

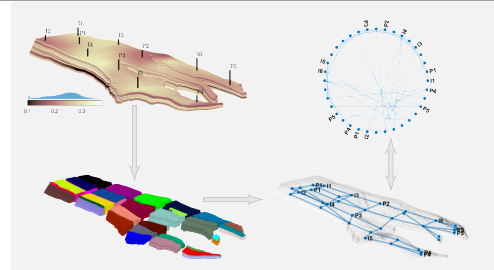

- Rectangular partition in index space  $+$ split disconnected blocks
- **Training data: random variation around** prescribed bhp and rate controls
- **Motivation: excite more reservoir states** in training data
- Gase 3:  $11/12$  converted to producers, P1 shut-in

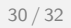

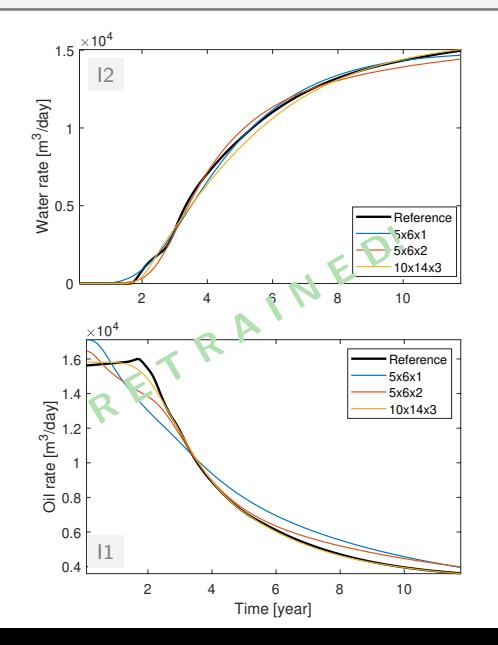

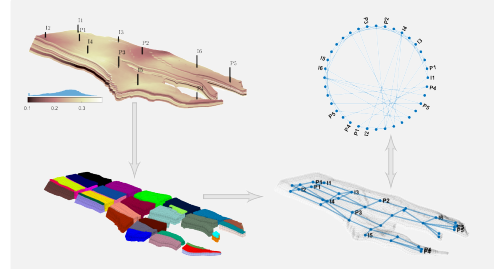

- Rectangular partition in index space  $+$ split disconnected blocks
- **Training data: random variation around** prescribed bhp and rate controls
- **Motivation: excite more reservoir states** in training data
- Gase 3:  $11/12$  converted to producers, P1 shut-in

# Example: Optimizing Geothermal Storage Plants

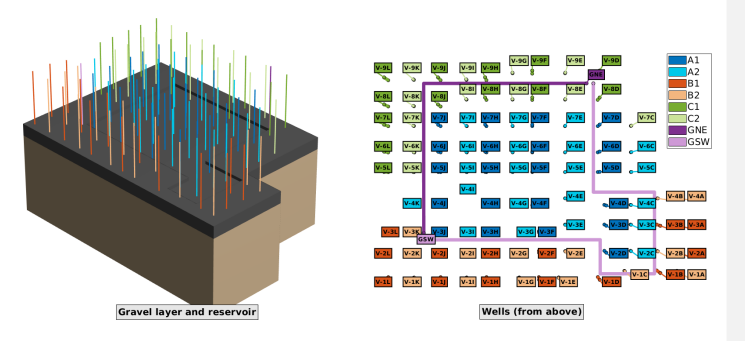

- Residential/commercial building complex in Asker
- Complex multi-reservoir geothermal storage facility: three reservoirs, one hundred wells
- Covers heating and cooling needs
- Also provides energy to snow-melting in city streets

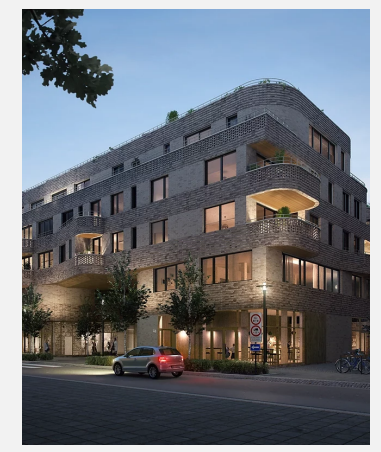

Residential/commercial building complex in Asker, Norway <wesselkvartalet.no>

# Example: Optimizing Geothermal Storage Plants

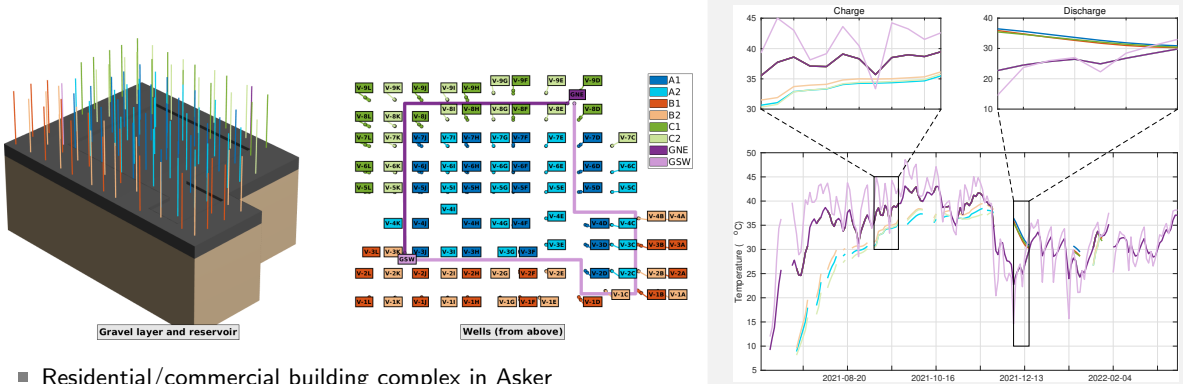

- Residential/commercial building complex in Asker
- Complex multi-reservoir geothermal storage facility: three  $\blacksquare$ reservoirs, one hundred wells
- Covers heating and cooling needs
- Also provides energy to snow-melting in city streets

Simulation of the entire history using observed injection temperatures

Klemetsdal/Andersen, MS65, Thu 14:35/15:00

# Example: Optimizing Geothermal Storage Plants

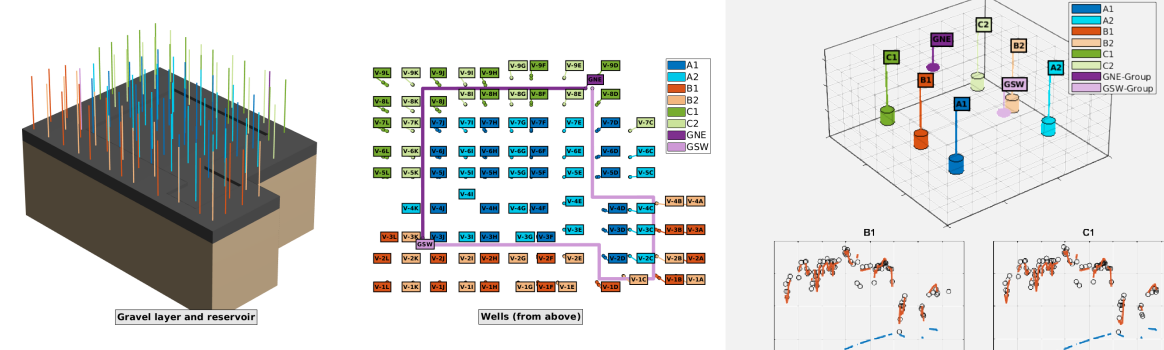

- Residential/commercial building complex in Asker
- Complex multi-reservoir geothermal storage facility: three reservoirs, one hundred wells
- Covers heating and cooling needs
- Also provides energy to snow-melting in city streets

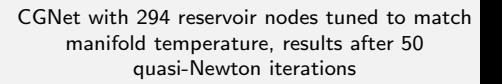

Tried to make a case for the *importance* of differentiable simulators and the utility of automatic differentiation

- First part discussed how to apply AD to **dynamic variables** to aid simulator development:
	- avoid hand-calculation and explicit implementation of Jacobians
	- aid in developing fully coupled multiphysics simulators
- Second part showed how to apply AD to parameters in workflows:
	- use of differentiable simulator to generate data-driven or reduced-order models
	- could also have demonstrated optimization workflows
- However, none of the simulators are fully differentiable:
	- differentiable with respect to parameters in the continuous equations
	- not differentiable to grid, tolerances and program control parameters, etc.
	- generally challenging to know upfront where the need for gradients will pop up